## Bild 10

Auf diesem Bild ist der umschaltbare dritte Monitor von PC\_1 am 19"Rahmen zu sehen.

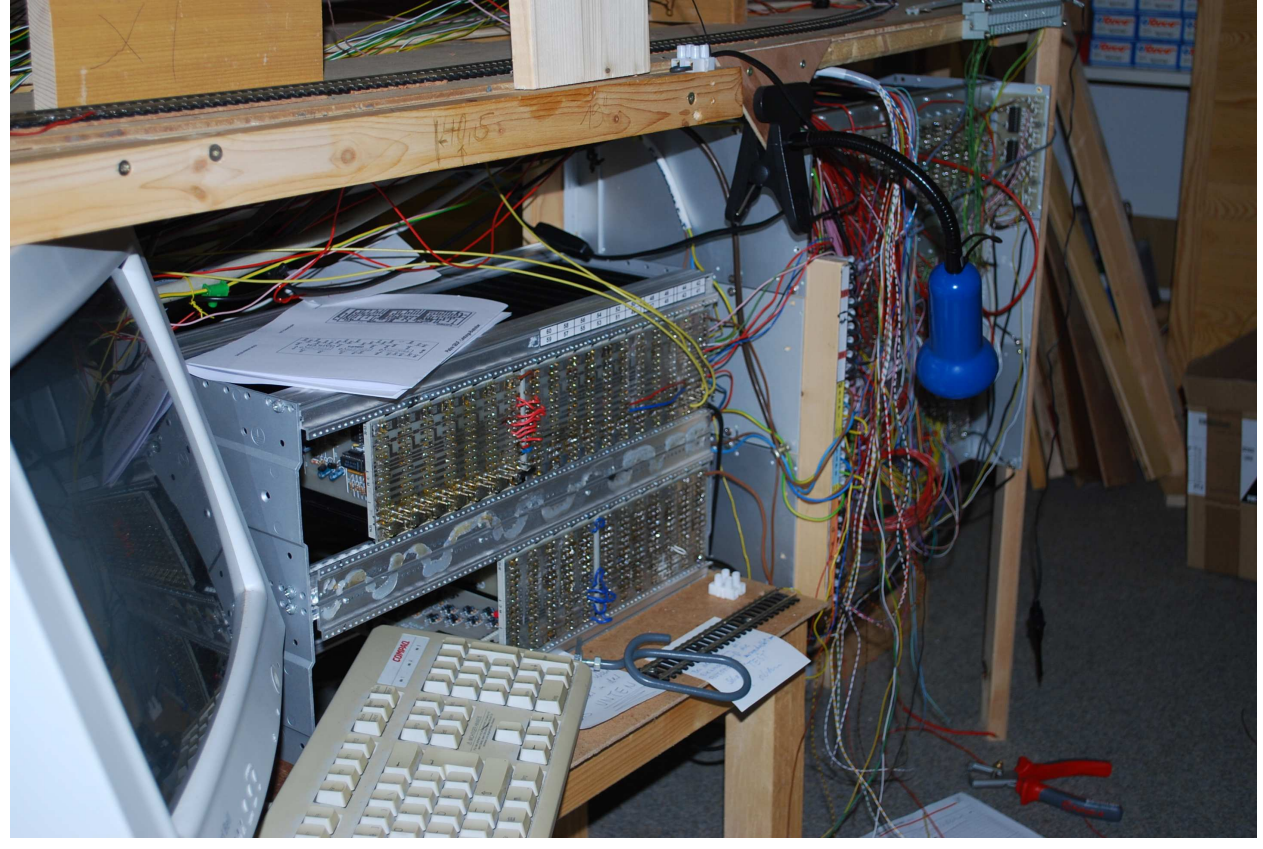

Bild 11

Hier sind die 5 Stück 19"Rahmen zu sehen. Links Oben 9 x Weichen, darunter 20 x HaBl NTFSp \_I, rechts 17 x HaBl NTFSp\_II Darunter 5 x HiBl NTFSp\_I, daneben 10 x BM NTFSp\_I, rechts 9 x BM NTFSp\_II

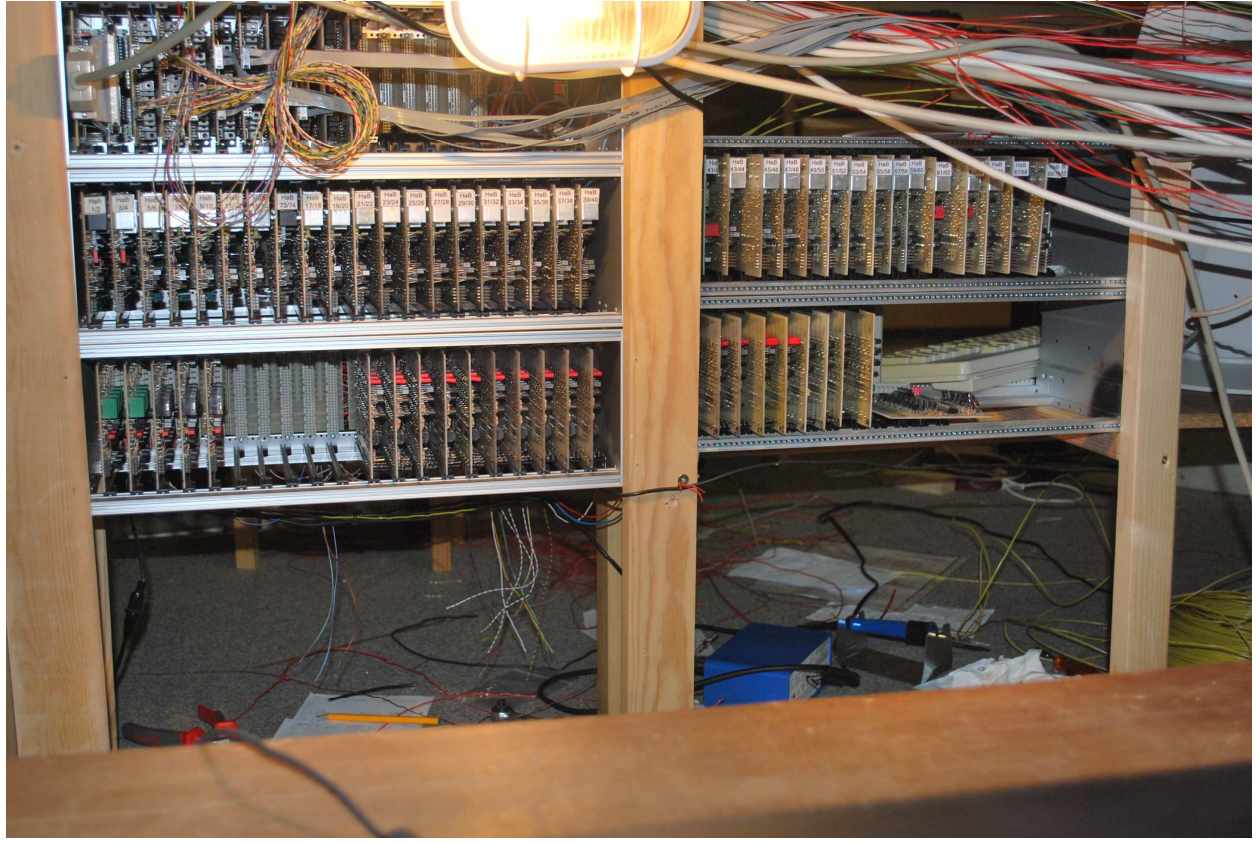